## Exercice 1

Calcul le résultat des soustractions posées suivantes :

$$
\begin{array}{c|c}\n2\ 9,5\ 8 \\
-1\ 0,7\ 9 \\
\end{array}\n\qquad\n\begin{array}{c|c}\n6\ 4,7\ 0 \\
-2\ 3,3\ 8 \\
\end{array}\n\qquad\n\begin{array}{c|c}\n9\ 7,2\ 8 \\
-2\ 3,5 \\
\end{array}
$$

### Exercice 2

Calcul le résultat des soustractions posées suivantes :

$$
\begin{array}{c|c}\n2\ 5,4\ 9 \\
-1\ 9,3\ 3 \\
\hline\n\end{array}\n\qquad\n\begin{array}{|c|c|c|}\n6\ 7,8\ 4 \\
-6\ 0,8\ 5 \\
\hline\n\end{array}\n\qquad\n\begin{array}{|c|c|c|}\n7\ 0,5\ 6 \\
-3\ 6,8\ 7 \\
\hline\n\end{array}
$$

### Exercice 3

Calcul le résultat des soustractions posées suivantes :

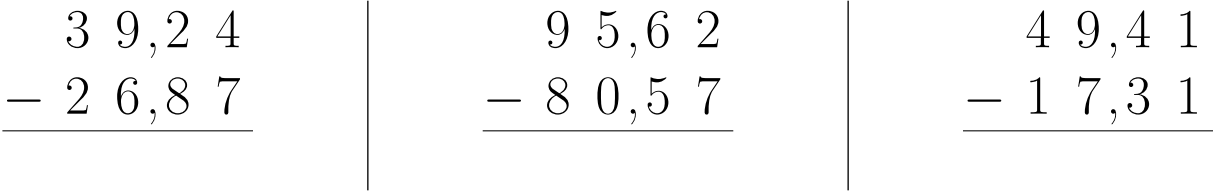

# Exercice 4

Calcul le résultat des soustractions posées suivantes :

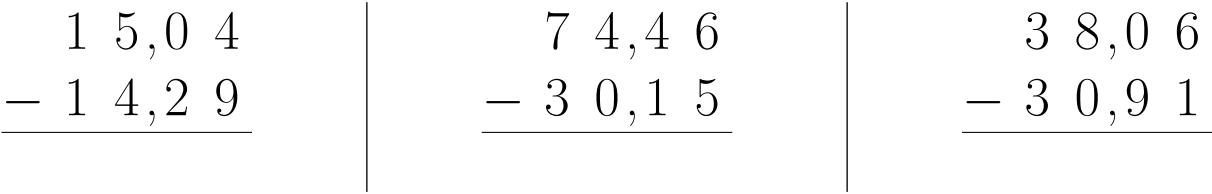

### Exercice 5

Calcul le résultat des soustractions posées suivantes :

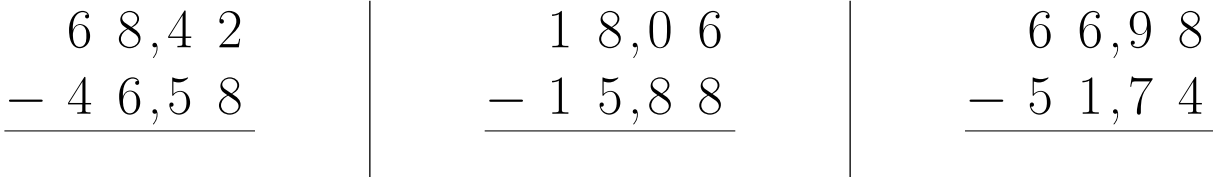